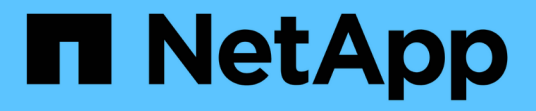

### 部分的**Fabric MetroCluster** 架構不整組態 ONTAP MetroCluster

NetApp April 25, 2024

This PDF was generated from https://docs.netapp.com/zh-tw/ontap-metrocluster/installfc/concept\_parts\_of\_a\_fabric\_mcc\_configuration.html on April 25, 2024. Always check docs.netapp.com for the latest.

# 目錄

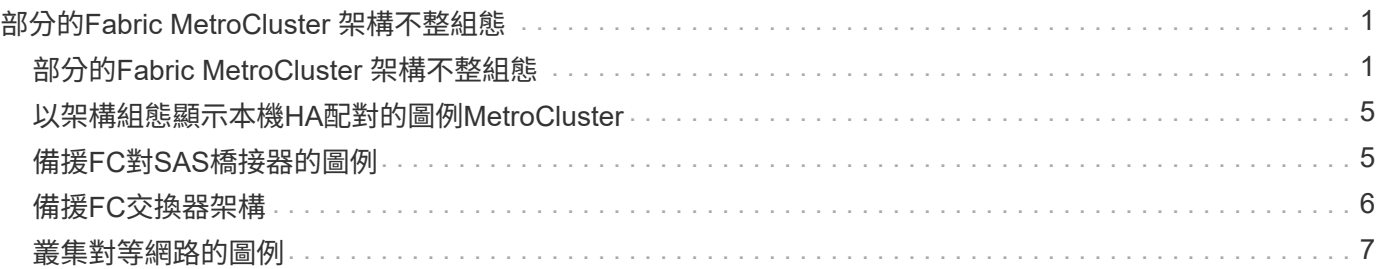

# <span id="page-2-0"></span>部分的**Fabric MetroCluster** 架構不整組態

# <span id="page-2-1"></span>部分的**Fabric MetroCluster** 架構不整組態

規劃MetroCluster 您的需求時、您應該瞭解硬體元件及其互連方式。

### 災難恢復(**DR**)群組

根據MetroCluster VMware組態中的節點數量MetroCluster 、Fabric的不二組態由一或兩個DR群組組成。每 個DR群組包含四個節點。

- 八節點MetroCluster 的不全功能組態包含兩個DR群組。
- 四節點MetroCluster 的不全功能組態由一個DR群組組成。

下圖顯示八節點MetroCluster 的節點的結構描述:

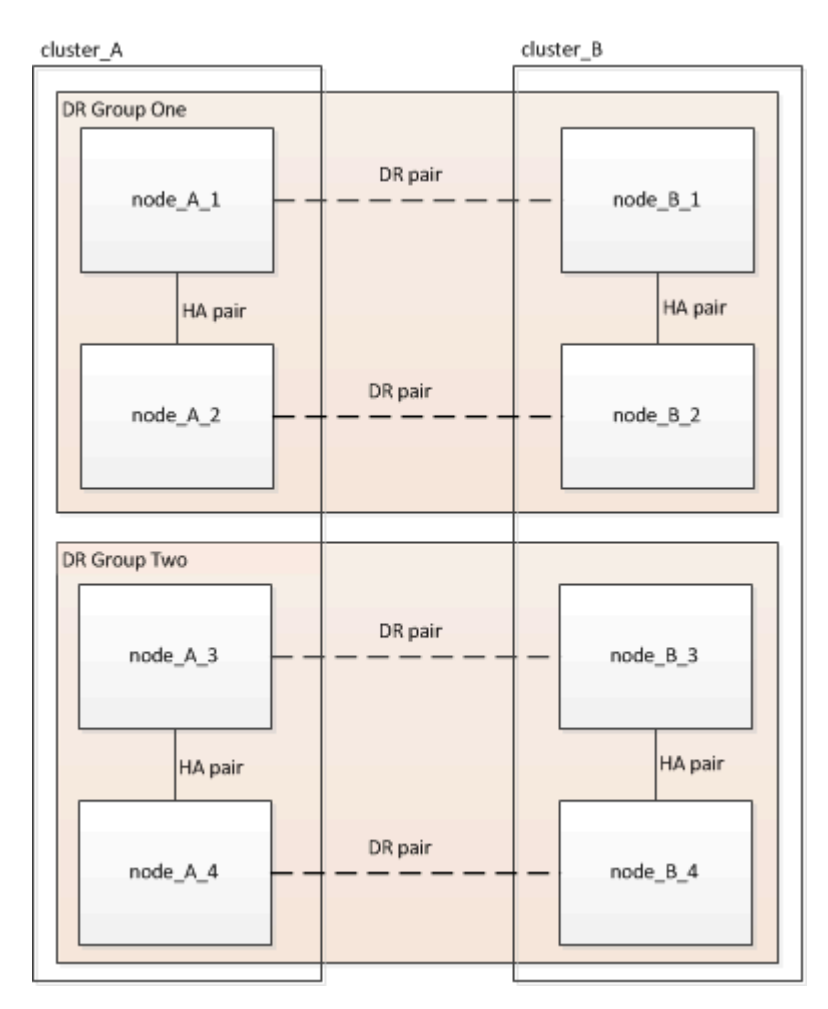

下圖顯示了四節點MetroCluster 的節點的架構。

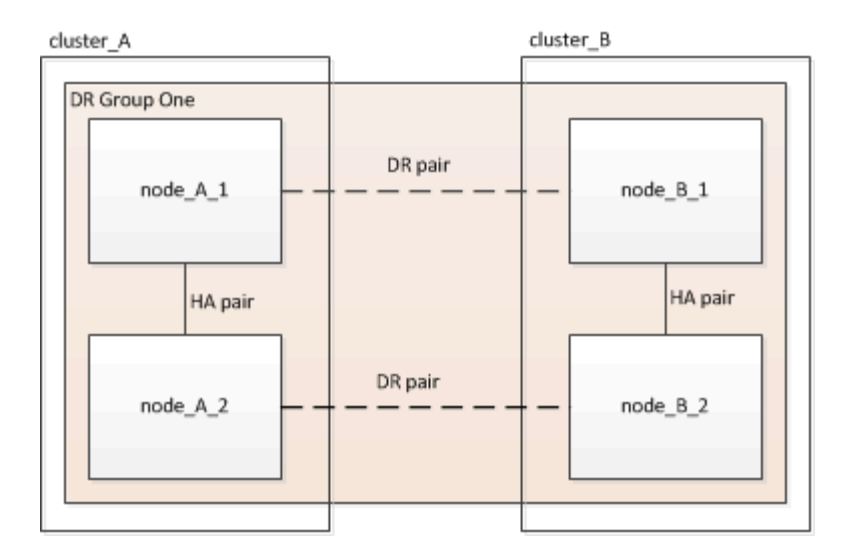

#### 關鍵硬體元素

這個組態包括下列主要硬體元素:MetroCluster

• 儲存控制器

儲存控制器並未直接連接至儲存設備、而是連接至兩個備援FC交換器架構。

• FC至SAS橋接器

FC對SAS橋接器可將SAS儲存堆疊連接至FC交換器、在兩種傳輸協定之間提供橋接功能。

• FC交換器

FC交換器可在兩個站台之間提供遠距主幹ISL。FC交換器提供兩種儲存架構、可將資料鏡射至遠端儲存資源 池。

• 叢集對等網路

叢集對等網路提供連線功能、可鏡射叢集組態、包括儲存虛擬機器(SVM)組態。一個叢集上所有的SVM組 態都會鏡射到合作夥伴叢集。

#### 八節點架構**MetroCluster** 的結構不全組態

八節點組態由兩個叢集組成、每個地理區分隔的站台各有一個叢集。叢集 A位於第一個MetroCluster 站台。叢 集B位於第二MetroCluster 個站台。每個站台都有一個SAS儲存堆疊。支援其他儲存堆疊、但每個站台只會顯示 一個。HA配對可設定為無交換器叢集、不需使用叢集互連交換器。支援交換式組態、但不會顯示。

八節點組態包括下列連線:

- 從每個控制器的HBA和FC-VI介面卡到每個FC交換器的FC連線
- 從每個FC到SAS橋接器到FC交換器的FC連線
- 每個SAS磁碟櫃之間的SAS連線、以及從每個堆疊的頂端和底部到FC對SAS橋接器的連線
- 本機HA配對中每個控制器之間的HA互連

如果控制器支援單一機箱HA配對、則HA互連是內部的、透過背板進行、表示不需要外部互連。

• 從控制器到客戶提供的網路的乙太網路連線、用於叢集對等

SVM組態會透過叢集對等網路複寫。

• 本機叢集中每個控制器之間的叢集互連

### 四節點架構**MetroCluster** 的結構不全組態

下圖顯示四節點Fabric MetroCluster 的精簡組態檢視。對於某些連線、單一線路代表元件之間的多個備援連線。 不會顯示資料與管理網路連線。

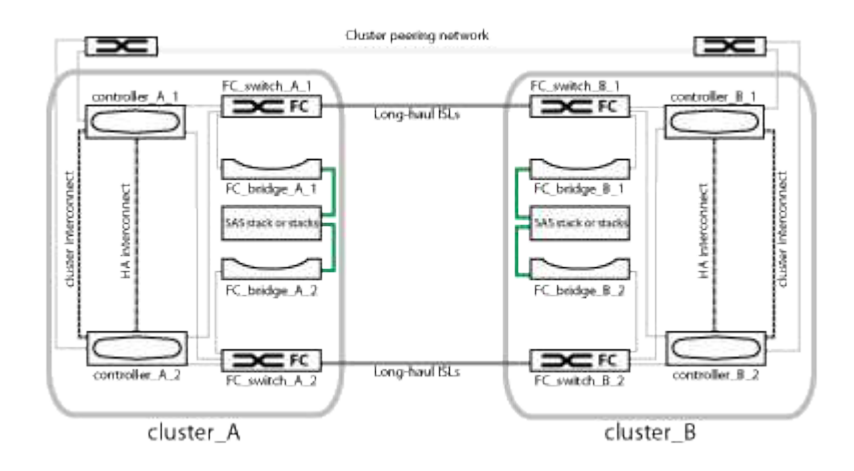

下圖顯示單MetroCluster 一支援叢集中連線能力的更詳細檢視(兩個叢集的組態相同):

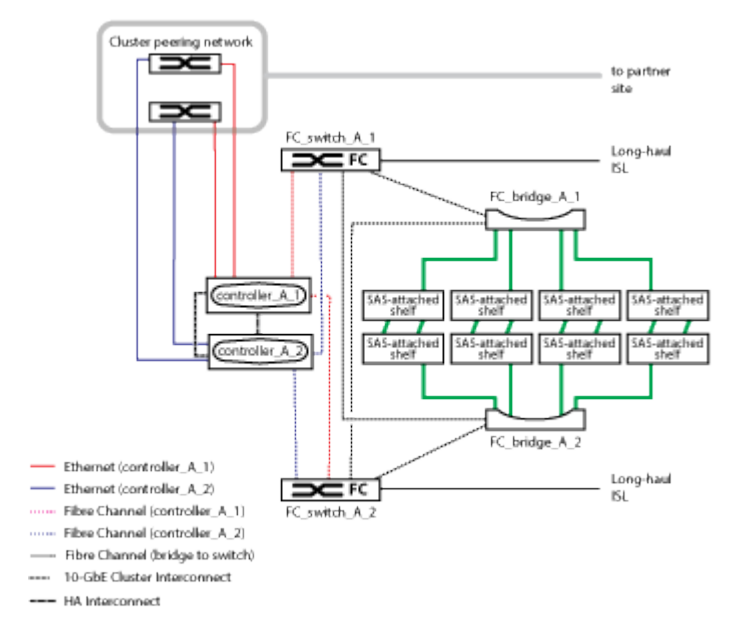

### 雙節點架構**MetroCluster** 的架構不全組態

下圖顯示雙節點Fabric MetroCluster 的組態簡化檢視。對於某些連線、單一線路代表元件之間的多個備援連線。 不會顯示資料與管理網路連線。

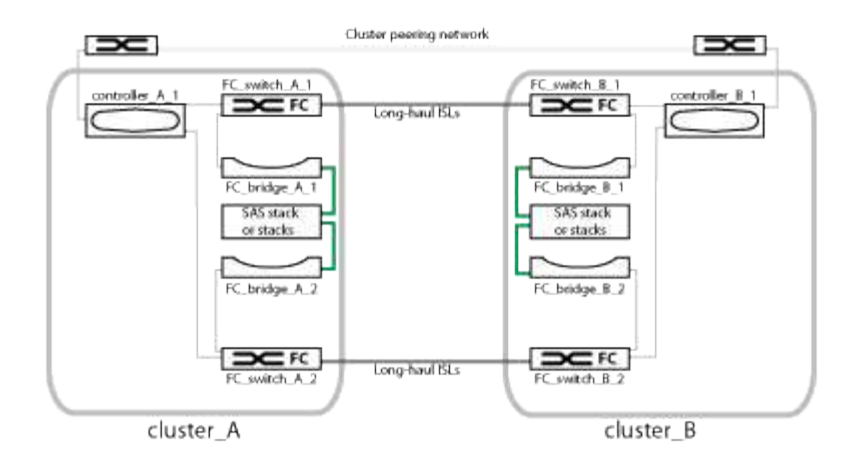

雙節點組態由兩個叢集組成、每個地理區分隔的站台各有一個叢集。叢集 A位於第一個MetroCluster 站台。叢 集B位於第二MetroCluster 個站台。每個站台都有一個SAS儲存堆疊。支援其他儲存堆疊、但每個站台只會顯示 一個。

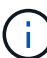

在雙節點組態中、節點並未設定為HA配對。

下圖顯示單MetroCluster 一支援叢集中連線能力的更詳細檢視(兩個叢集的組態相同):

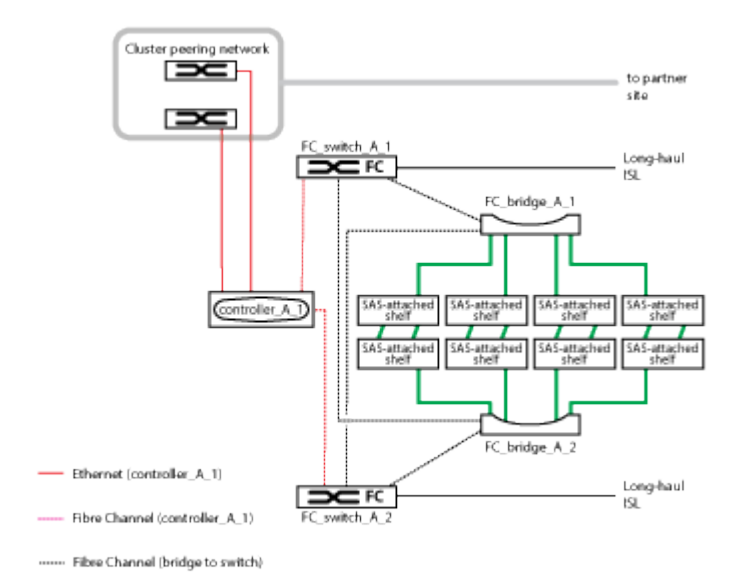

雙節點組態包括下列連線:

- 每個控制器模組上的FC-VI介面卡之間的FC連線
- 從每個控制器模組的HBA到每個SAS機櫃堆疊的FC對SAS橋接器的FC連線
- 每個SAS磁碟櫃之間的SAS連線、以及從每個堆疊的頂端和底部到FC對SAS橋接器的連線
- 從控制器到客戶提供的網路的乙太網路連線、用於叢集對等

SVM組態會透過叢集對等網路複寫。

# <span id="page-6-0"></span>以架構組態顯示本機**HA**配對的圖例**MetroCluster**

在八節點或四節點MetroCluster 的「架構」組態中、每個站台都包含設定為一或兩個HA配 對的儲存控制器。如此一來、本機備援功能便可在某個儲存控制器故障時、由其本機HA合 作夥伴接管。此類故障無需MetroCluster 執行不可用的切換操作即可處理。

本機HA容錯移轉和還原作業是以非MetroCluster組態的相同方式、使用儲存容錯移轉命令來執行。

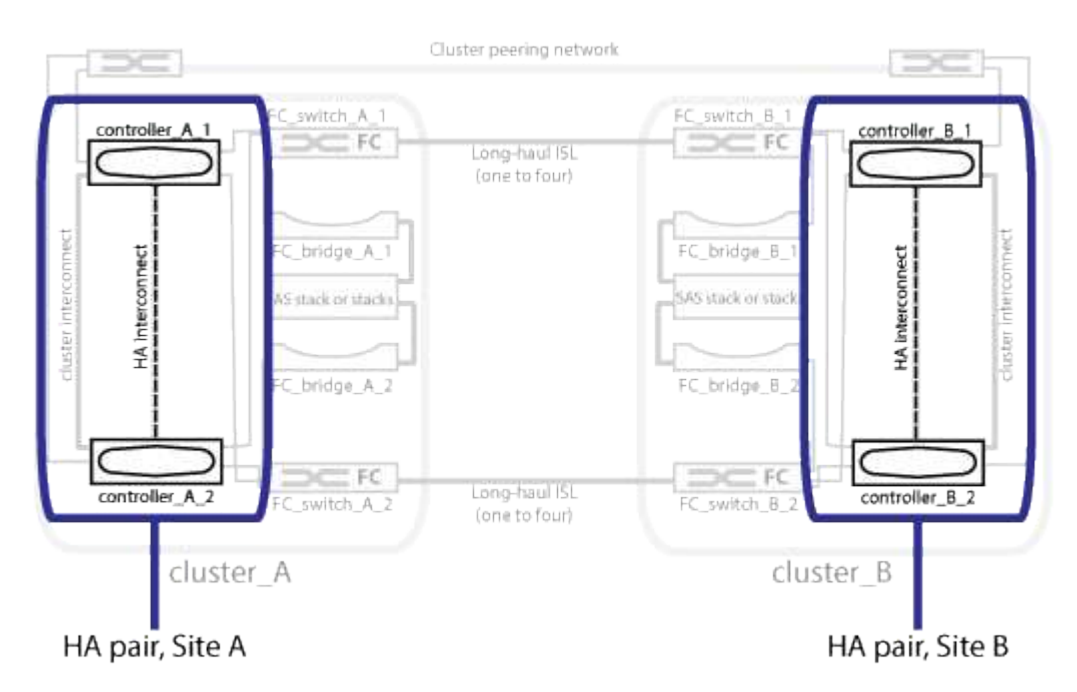

相關資訊

["](#page-6-1)[備援](#page-6-1)[FC](#page-6-1)[對](#page-6-1)[SAS](#page-6-1)[橋接器的圖例](#page-6-1)["](#page-6-1)

["](#page-7-0)[備援](#page-7-0)[FC](#page-7-0)[交換器架構](#page-7-0)["](#page-7-0)

["](#page-8-0)[叢集對等網路的圖例](#page-8-0)["](#page-8-0)

["](https://docs.netapp.com/ontap-9/topic/com.netapp.doc.dot-cm-concepts/home.html)[概念](https://docs.netapp.com/ontap-9/topic/com.netapp.doc.dot-cm-concepts/home.html)[ONTAP"](https://docs.netapp.com/ontap-9/topic/com.netapp.doc.dot-cm-concepts/home.html)

## <span id="page-6-1"></span>備援**FC**對**SAS**橋接器的圖例

FC至SAS橋接器可在SAS附加磁碟與FC交換器架構之間提供傳輸協定橋接。

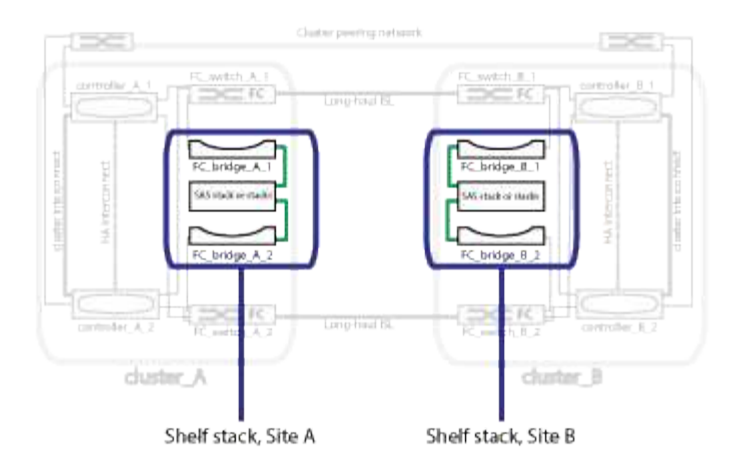

#### 相關資訊

["](#page-6-0)[以架構組態顯示本機](#page-6-0)[HA](#page-6-0)[配對的圖例](#page-6-0)[MetroCluster"](#page-6-0)

["](#page-7-0)[備援](#page-7-0)[FC](#page-7-0)[交換器架構](#page-7-0)["](#page-7-0)

["](#page-8-0)[叢集對等網路的圖例](#page-8-0)["](#page-8-0)

### <span id="page-7-0"></span>備援**FC**交換器架構

每個交換器架構都包含連接站台的交換器間連結(ISL)。資料會透過ISL從站台複寫到站 台。每個交換器架構必須位於不同的實體路徑上、才能提供備援功能。

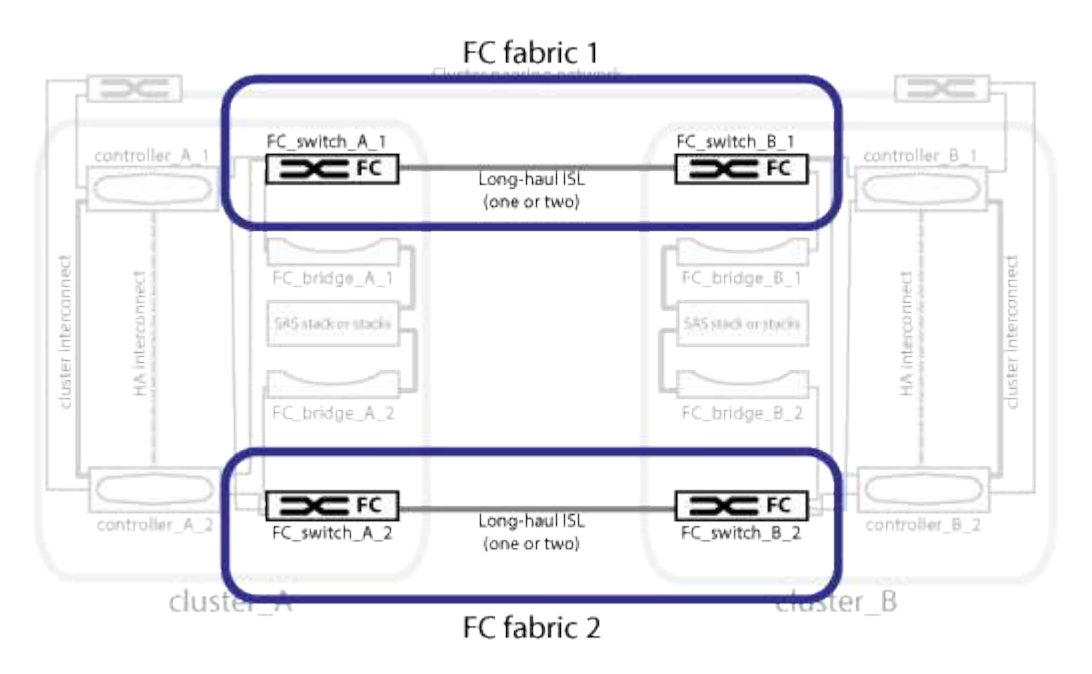

#### 相關資訊

["](#page-6-0)[以架構組態顯示本機](#page-6-0)[HA](#page-6-0)[配對的圖例](#page-6-0)[MetroCluster"](#page-6-0)

["](#page-6-1)[備援](#page-6-1)[FC](#page-6-1)[對](#page-6-1)[SAS](#page-6-1)[橋接器的圖例](#page-6-1)["](#page-6-1)

["](#page-8-0)[叢集對等網路的圖例](#page-8-0)["](#page-8-0)

## <span id="page-8-0"></span>叢集對等網路的圖例

透過客戶提供的叢集對等網路、將會對支援此組態的兩個叢集MetroCluster 進行對等連 接。叢集對等功能可在站台之間同步鏡射儲存虛擬機器(SVM、先前稱為Vserver)。

叢集間的生命體必須設定MetroCluster 在每個節點上的Sfor the Sepering、而且叢集必須設定為對等。具有叢集 間生命體的連接埠會連接至客戶提供的叢集對等網路。SVM組態的複寫是透過組態複寫服務透過此網路進行。

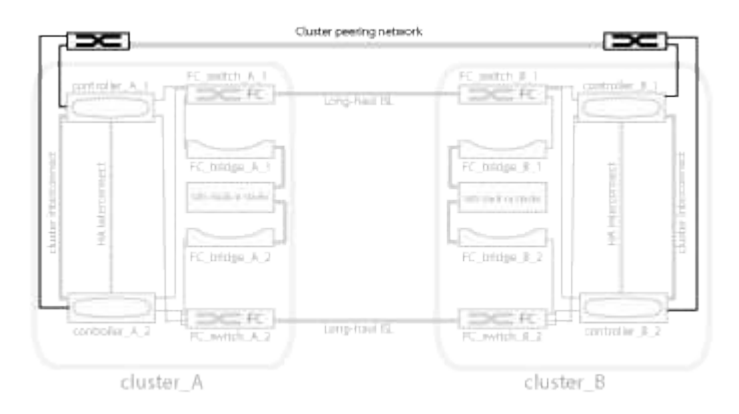

#### 相關資訊

["](#page-6-0)[以架構組態顯示本機](#page-6-0)[HA](#page-6-0)[配對的圖例](#page-6-0)[MetroCluster"](#page-6-0)

["](#page-6-1)[備援](#page-6-1)[FC](#page-6-1)[對](#page-6-1)[SAS](#page-6-1)[橋接器的圖例](#page-6-1)["](#page-6-1)

["](#page-7-0)[備援](#page-7-0)[FC](#page-7-0)[交換器架構](#page-7-0)["](#page-7-0)

["](http://docs.netapp.com/ontap-9/topic/com.netapp.doc.exp-clus-peer/home.html)[叢集與](http://docs.netapp.com/ontap-9/topic/com.netapp.doc.exp-clus-peer/home.html)[SVM](http://docs.netapp.com/ontap-9/topic/com.netapp.doc.exp-clus-peer/home.html)[對等化](http://docs.netapp.com/ontap-9/topic/com.netapp.doc.exp-clus-peer/home.html)[快速](http://docs.netapp.com/ontap-9/topic/com.netapp.doc.exp-clus-peer/home.html)[組態](http://docs.netapp.com/ontap-9/topic/com.netapp.doc.exp-clus-peer/home.html)["](http://docs.netapp.com/ontap-9/topic/com.netapp.doc.exp-clus-peer/home.html)

["](https://docs.netapp.com/zh-tw/ontap-metrocluster/install-fc/concept_considerations_peering.html)[設定叢集對等的](https://docs.netapp.com/zh-tw/ontap-metrocluster/install-fc/concept_considerations_peering.html)[考](https://docs.netapp.com/zh-tw/ontap-metrocluster/install-fc/concept_considerations_peering.html)[量](https://docs.netapp.com/zh-tw/ontap-metrocluster/install-fc/concept_considerations_peering.html)["](https://docs.netapp.com/zh-tw/ontap-metrocluster/install-fc/concept_considerations_peering.html)

["](https://docs.netapp.com/zh-tw/ontap-metrocluster/install-fc/task_cable_the_cluster_peering_connections.html)[叢集對等連線](https://docs.netapp.com/zh-tw/ontap-metrocluster/install-fc/task_cable_the_cluster_peering_connections.html)[纜](https://docs.netapp.com/zh-tw/ontap-metrocluster/install-fc/task_cable_the_cluster_peering_connections.html)[線](https://docs.netapp.com/zh-tw/ontap-metrocluster/install-fc/task_cable_the_cluster_peering_connections.html)["](https://docs.netapp.com/zh-tw/ontap-metrocluster/install-fc/task_cable_the_cluster_peering_connections.html)

["](https://docs.netapp.com/zh-tw/ontap-metrocluster/install-fc/concept_configure_the_mcc_software_in_ontap.html)[對等連接叢集](https://docs.netapp.com/zh-tw/ontap-metrocluster/install-fc/concept_configure_the_mcc_software_in_ontap.html)["](https://docs.netapp.com/zh-tw/ontap-metrocluster/install-fc/concept_configure_the_mcc_software_in_ontap.html)

#### 版權資訊

Copyright © 2024 NetApp, Inc. 版權所有。台灣印製。非經版權所有人事先書面同意,不得將本受版權保護文件 的任何部分以任何形式或任何方法(圖形、電子或機械)重製,包括影印、錄影、錄音或儲存至電子檢索系統 中。

由 NetApp 版權資料衍伸之軟體必須遵守下列授權和免責聲明:

此軟體以 NETAPP「原樣」提供,不含任何明示或暗示的擔保,包括但不限於有關適售性或特定目的適用性之 擔保,特此聲明。於任何情況下,就任何已造成或基於任何理論上責任之直接性、間接性、附隨性、特殊性、懲 罰性或衍生性損害(包括但不限於替代商品或服務之採購;使用、資料或利潤上的損失;或企業營運中斷),無 論是在使用此軟體時以任何方式所產生的契約、嚴格責任或侵權行為(包括疏忽或其他)等方面,NetApp 概不 負責,即使已被告知有前述損害存在之可能性亦然。

NetApp 保留隨時變更本文所述之任何產品的權利,恕不另行通知。NetApp 不承擔因使用本文所述之產品而產 生的責任或義務,除非明確經過 NetApp 書面同意。使用或購買此產品並不會在依據任何專利權、商標權或任何 其他 NetApp 智慧財產權的情況下轉讓授權。

本手冊所述之產品受到一項(含)以上的美國專利、國外專利或申請中專利所保障。

有限權利說明:政府機關的使用、複製或公開揭露須受 DFARS 252.227-7013(2014 年 2 月)和 FAR 52.227-19(2007 年 12 月)中的「技術資料權利 - 非商業項目」條款 (b)(3) 小段所述之限制。

此處所含屬於商業產品和 / 或商業服務(如 FAR 2.101 所定義)的資料均為 NetApp, Inc. 所有。根據本協議提 供的所有 NetApp 技術資料和電腦軟體皆屬於商業性質,並且完全由私人出資開發。 美國政府對於該資料具有 非專屬、非轉讓、非轉授權、全球性、有限且不可撤銷的使用權限,僅限於美國政府為傳輸此資料所訂合約所允 許之範圍,並基於履行該合約之目的方可使用。除非本文另有規定,否則未經 NetApp Inc. 事前書面許可,不得 逕行使用、揭露、重製、修改、履行或展示該資料。美國政府授予國防部之許可權利,僅適用於 DFARS 條款 252.227-7015(b) (2014年2月) 所述權利。

商標資訊

NETAPP、NETAPP 標誌及 <http://www.netapp.com/TM> 所列之標章均為 NetApp, Inc. 的商標。文中所涉及的所 有其他公司或產品名稱,均為其各自所有者的商標,不得侵犯。